## สารบัญ

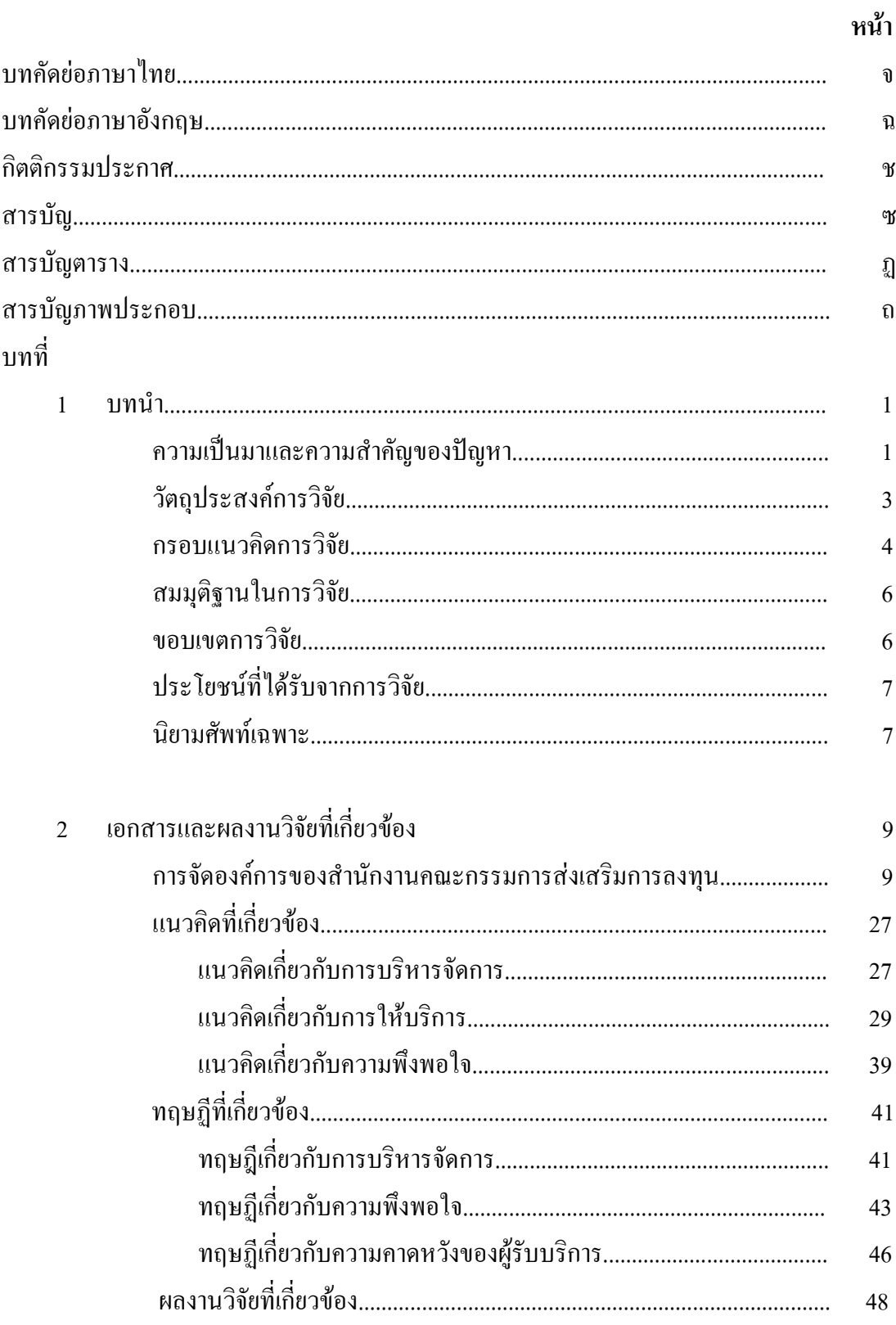

# สารบัญ (ต่อ)

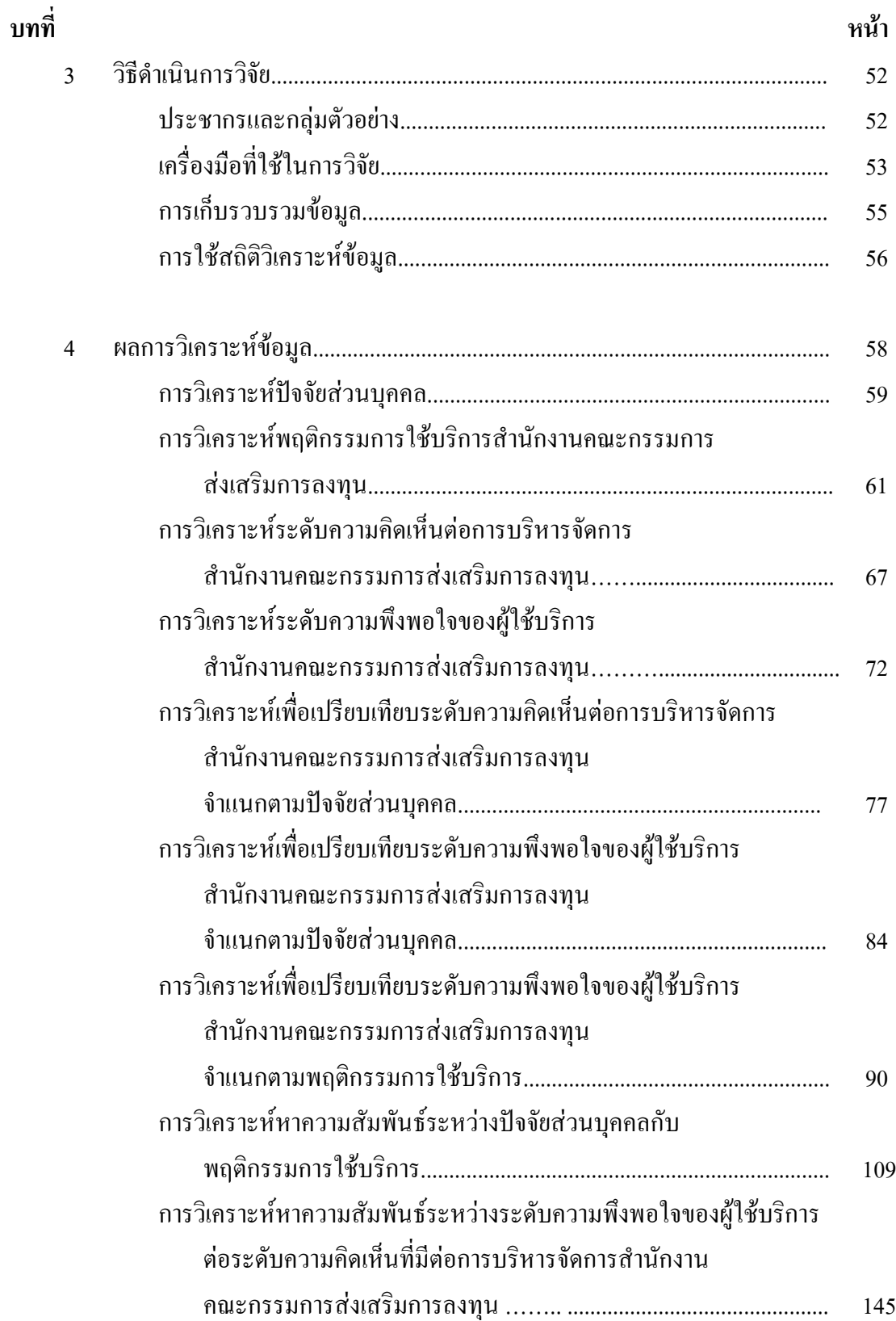

# สารบัญ (ต่อ)

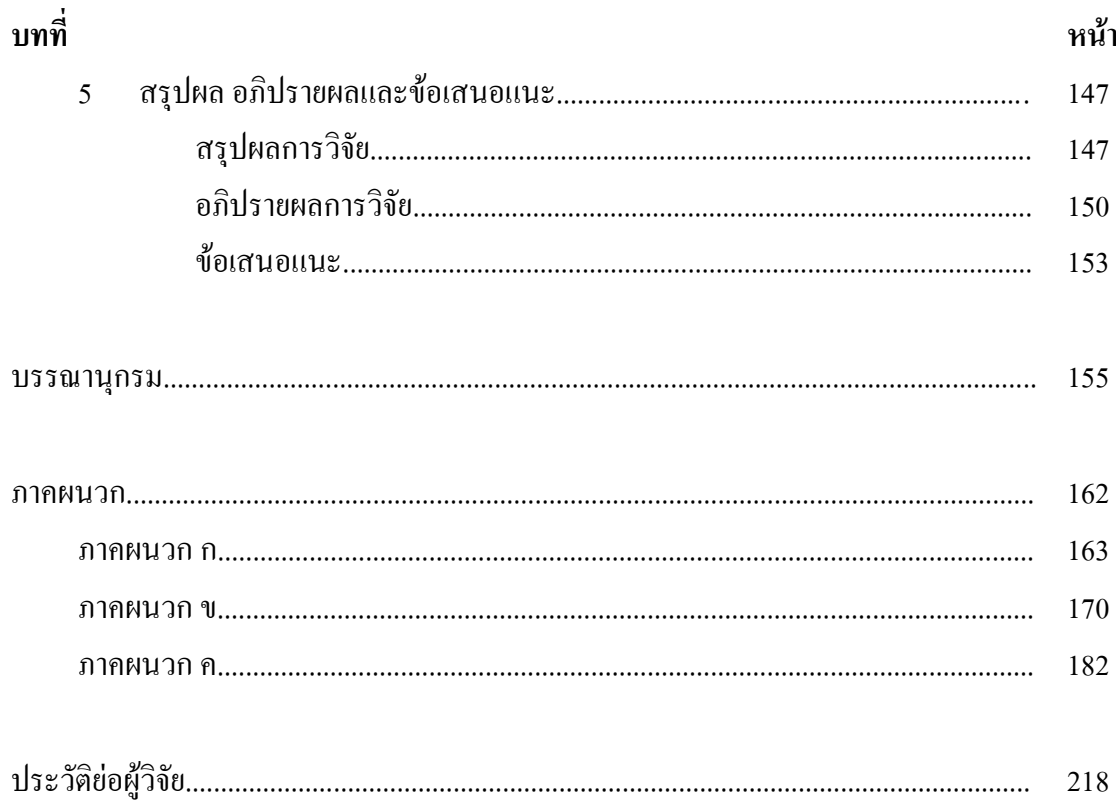

# สารบัญตาราง

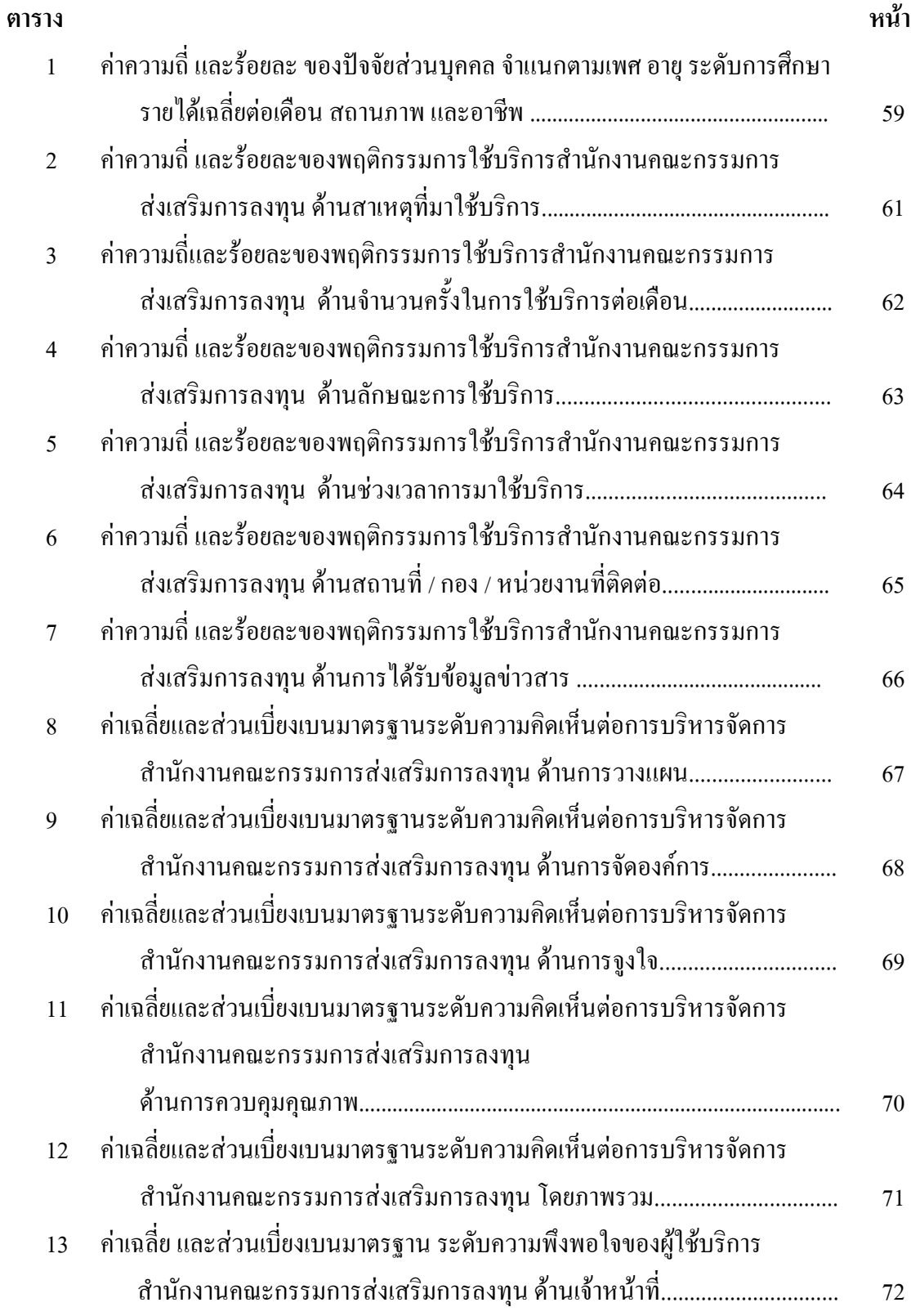

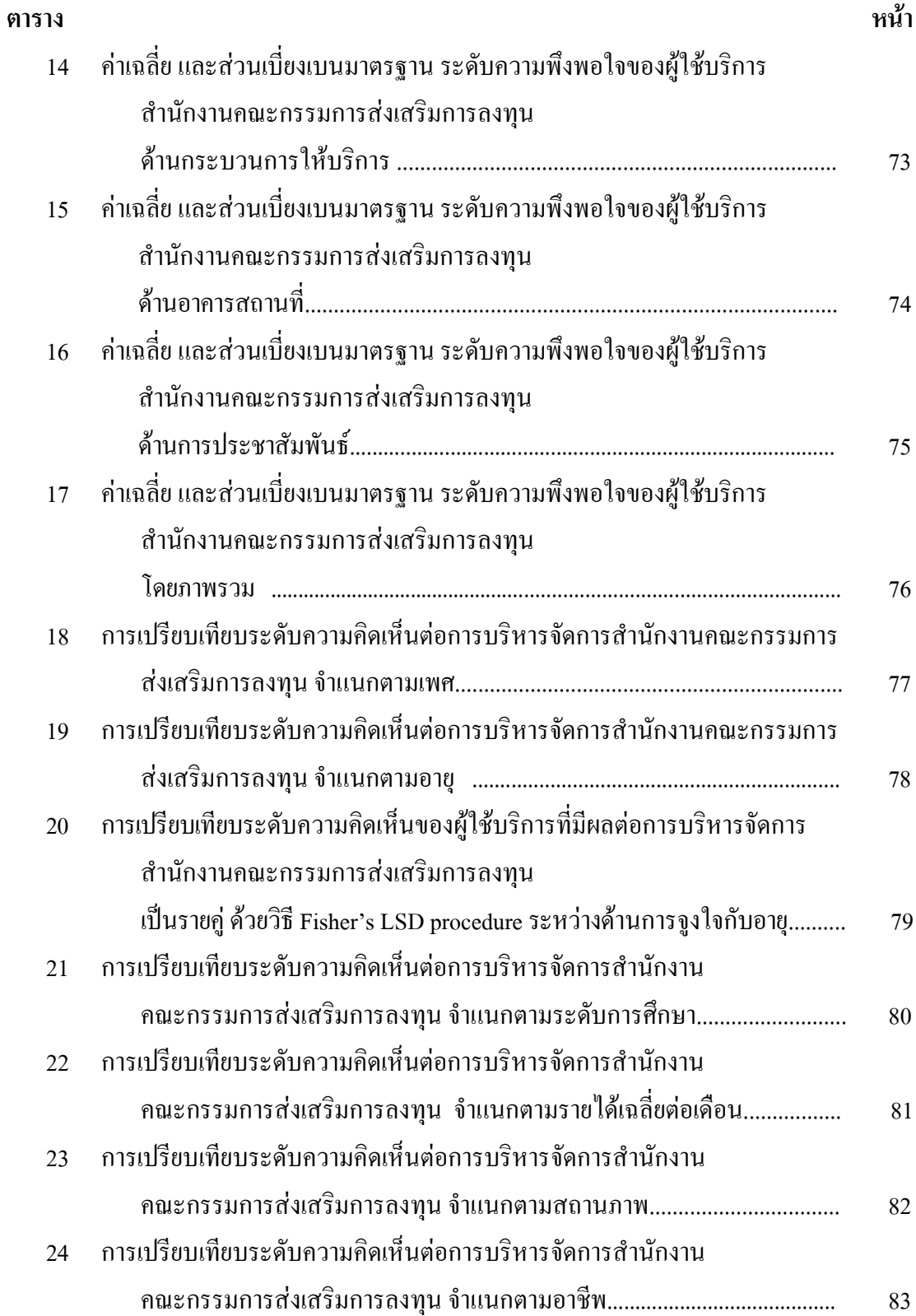

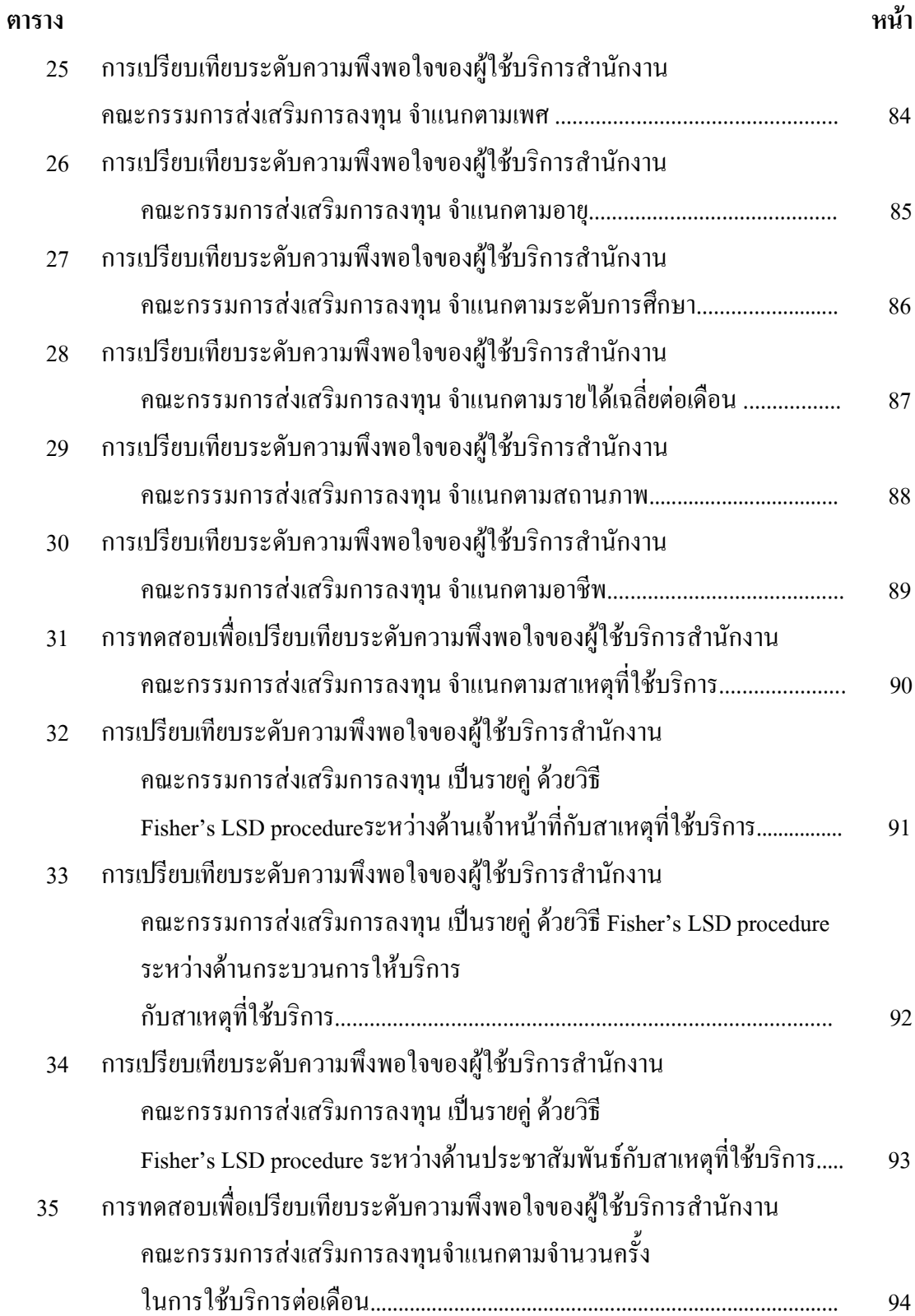

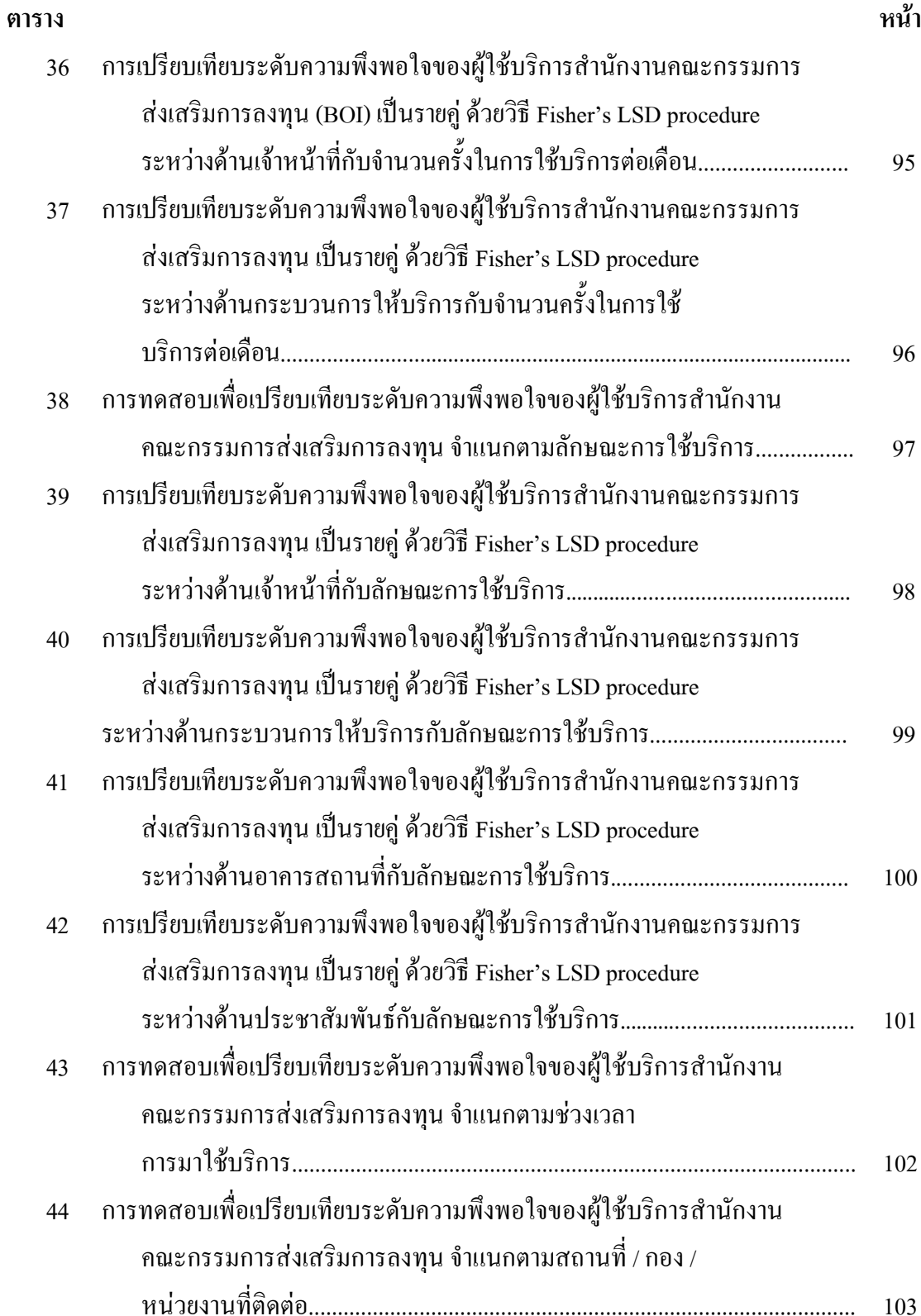

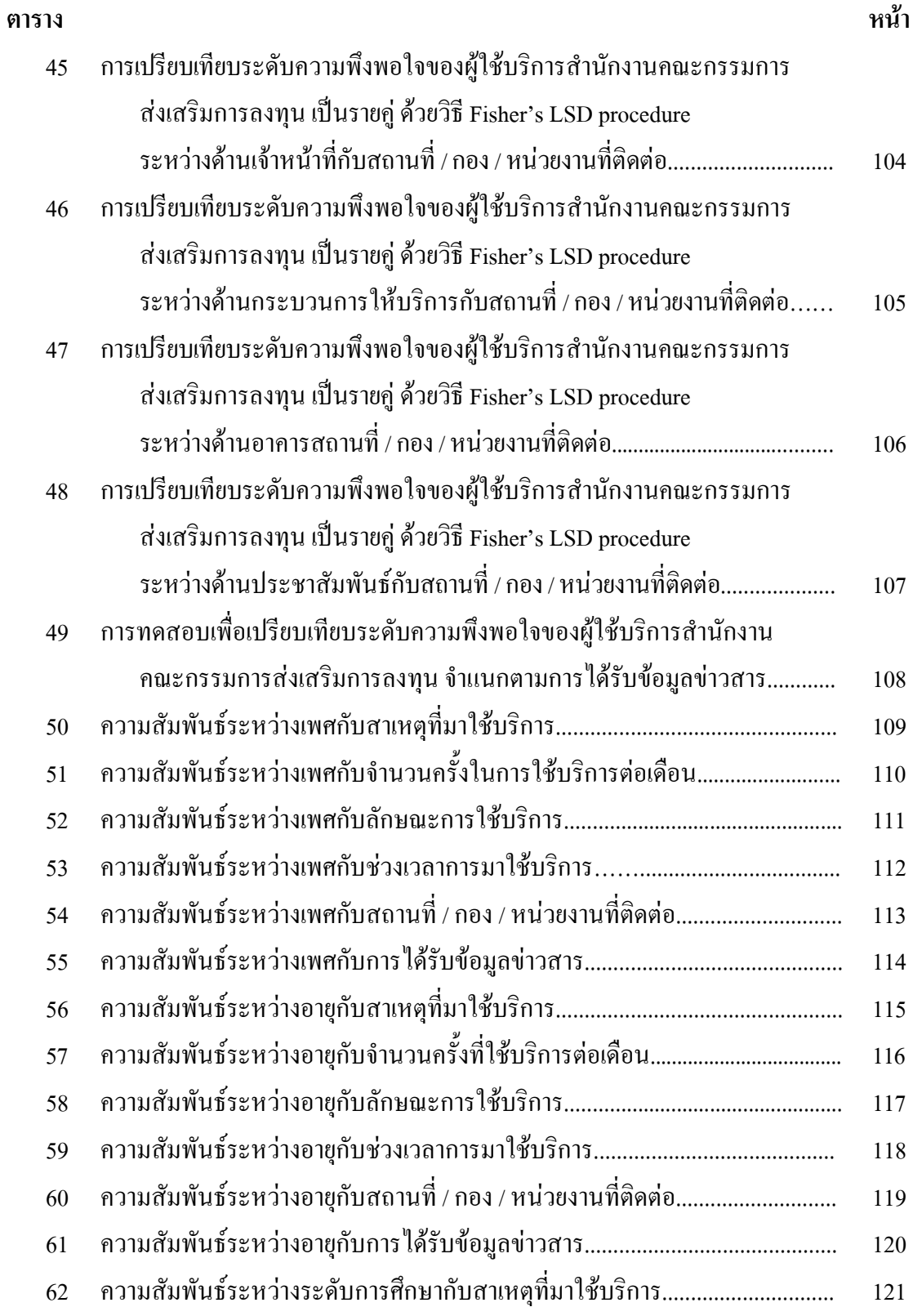

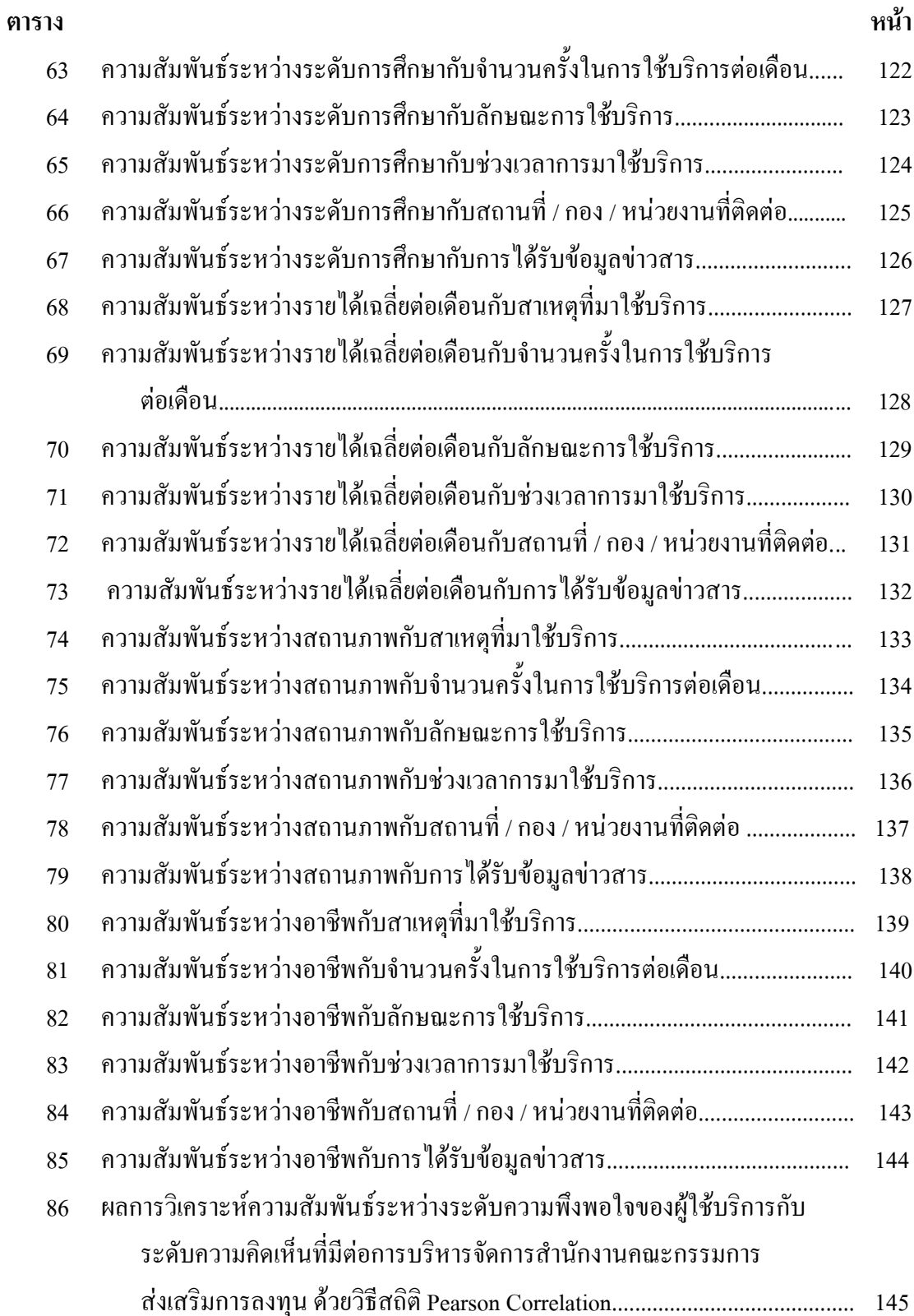

## สารบัญภาพประกอบ

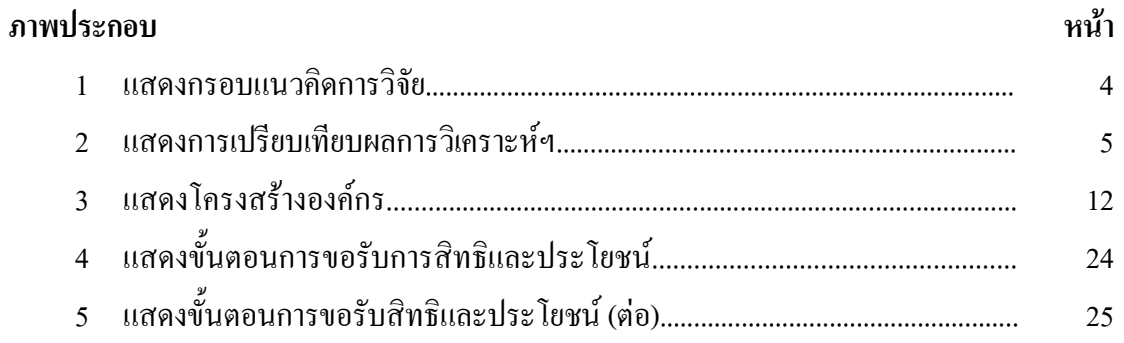